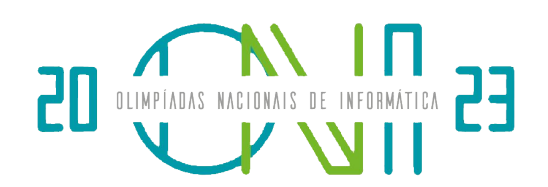

# Problema B - Giro da Fortuna

Este é um problema de interação.

Ao contrário dos outros problemas em que deves fazer leitura de dados e escrita do output, neste problema deves interagir com o avaliador através da implementação de uma função e da interação com as funções fornecidas.

Um dos desafios mais apaixonantes no programa de televisão ONI (Onde Nada é Impossível) é a roleta da sorte, também apelidada de Giro da Fortuna pelos fãs mais fervorosos. A roleta está dividida em  $N$  setores circulares idênticos, numerados de 0 a  $N-1$  no sentido dos ponteiros do relógio. Em cada setor foi colocada uma lâmpada, que pode estar ligada ou desligada. O estado inicial de cada lâmpada é para ti, concorrente, desconhecido: como a roleta está virada de costas para ti, apenas o apresentador e o público conseguem ver o estado das lâmpadas em qualquer momento.

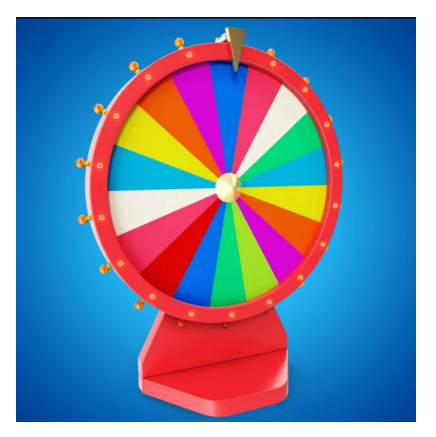

O teu objetivo enquanto concorrente é conseguir **desligar** todas as lâmpadas em simultâneo. As regras do Giro da Fortuna determinam duas operações que podes fazer:

- 1. flip(i). Escolhes um inteiro i  $(0 \le i \le N-1)$  e pedes ao apresentador para inverter o estado da lâmpada que se encontra atualmente no setor  $i$ : se a lâmpada estiver ligada, então passa a estar desligada; sen˜ao passa a estar ligada.
- 2. check(). Perguntas ao apresentador se atualmente todas as lâmpadas estão desligadas. Se estiverem, ganhas de imediato o desafio; senão, o apresentador gira aleatoriamente a roleta e o desafio continua. Quando a roleta é girada, os números dos setores que as lâmpadas ocupam s˜ao deslocados ciclicamente para a direita.

Existe um pequeno porém: tens direito a, no máximo,  $Q$  perguntas do tipo check(); se fizeres mais serás desqualificado(a). Não existe limite de pedidos do tipo  $\text{flip}(i)$ .

Serás capaz de vencer o desafio e passar à próxima fase do programa?

### Ficheiros para Download

Podes começar por descarregar os ficheiros correspondentes à tua linguagem (ou um [arquivo zip](https://www.dcc.fc.up.pt/oni/problemas/2023/selecao/B/probB.zip) contendo tudo):

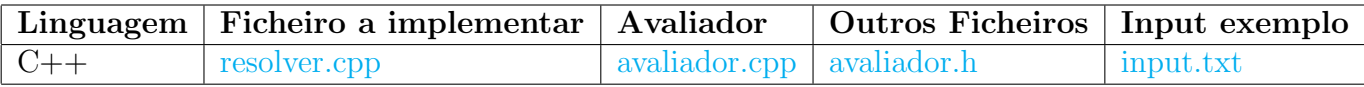

Nota que a implementação do avaliador a usar nos testes oficiais será diferente.

## Implementação

Deves submeter um único ficheiro que implementa uma função:

• A função find(N, Q), que recebe um inteiro  $N$  (que representa o número de setores circulares da roleta) e um inteiro  $Q$  (que representa o número máximo de vezes que podes fazer perguntas do tipo check()).

Para isso deves usar o ficheiro resolver.cpp que descarregaste, colocando no interior das funções o teu código. Podes acrescentar outras funções, mas devem ficar todas neste ficheiro que é o único que deves submeter.

#### Funções a implementar:

 $C++:$  void find(int N, int Q)

A tua função deve invocar as seguintes funções:

- A função  $\vert$  flip(pos), que recebe um inteiro pos (o número do setor circular) e não devolve nenhum valor.
- A função check(), que não recebe nenhum valor e devolve um booleano indicando se todas as lâmpadas se encontram atualmente desligadas. Quando é executada esta função, se a resposta devolvida for false a roleta é girada arbitrariamente.

Nota o seguinte:

- Os valores de *pos* devem estar compreendidos entre 0 e  $N-1$ . Se alguma chamada não respeitar estas condições, o teu código terá o resultado de Wrong Answer.
- Se excederes  $Q$  perguntas do tipo check() (ou seja, se fizeres mais do que  $Q$  chamadas à função check $()$ , o teu código terá o resultado de Wrong Answer.
- O avaliador demora cerca de 20 segundos a responder a 70 000 chamadas da função check (verifica os limites de tempo e restrições para perceber a relevância desta nota).

#### Funções do avaliador:

 $C++:$  void flip(int pos)  $C++:$  | bool check()

A tua função não deve ler nem escrever para os canais de entrada/saída padrão.

#### Exemplo

Vamos supor que há  $N = 4$  setores circulares e que há um máximo de  $Q = 20$  perguntas. Suponhamos também o seguinte estado inicial das lâmpadas nos setores  $0, 1, \ldots, N - 1$  (0 denota desligada, 1 denota ligada): 1 0 0 1.

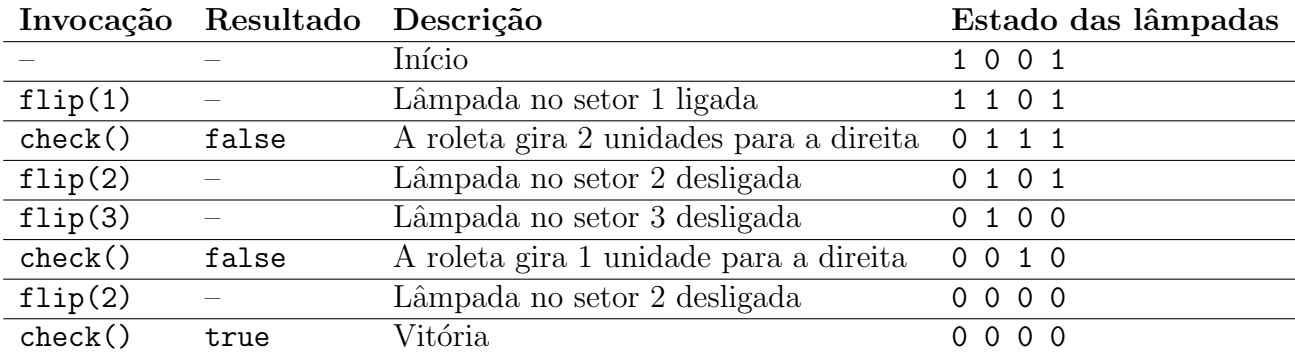

Uma possível execução seria a seguinte (com a ordem das chamadas a ser de cima para baixo):

#### Restrições

S˜ao garantidos os seguintes limites em todos os casos de teste que ir˜ao ser colocados ao programa:

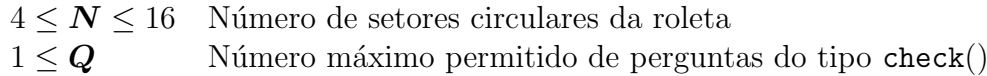

### Sumário de subtarefas

Os casos de teste do problema estão organizados em quatro grupos com restrições adicionais diferentes:

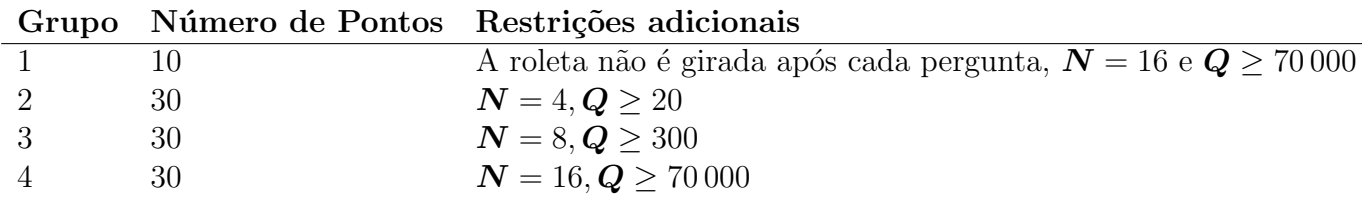

### Testes no vosso computador

 $\acute{E}$  disponibilizado um avaliador exemplo em cada linguagem ( $\alpha$ valiador.cpp) que pode ser utilizado para testar a tua submissão. Está ainda disponível um ficheiro auxiliar (avaliador.h).

#### Este avaliador não corresponde ao utilizado pelo sistema de avaliação.

Este avaliador começa por receber como input um inteiro  $N$  e um inteiro  $Q$ , correspondendo, respetivamente, ao número de setores circulares e ao número máximo de perguntas. Segue-se uma linha com  $N$  inteiros, representando o estado de cada lâmpada inicialmente, onde cada um é 0 (desligada) ou 1 (ligada). Finalmente segue-se uma outra linha com Q inteiros, sendo cada um entre 1 e  $N$ , representando cada uma das rotações da roleta (por exemplo, se o quarto valor de rotação for 3, então a roleta será girada 3 unidades para a direita no caso em que o concorrente n˜ao vence ao fazer a quarta pergunta).

O avaliador irá automaticamente invocar a função  $\vert$  find(N, Q) por ti implementada. Disponibilizamos um ficheiro de teste:

• [input.txt](https://www.dcc.fc.up.pt/oni/problemas/2023/selecao/B/input.txt) que contém o caso de exemplo referido acima.

Um exemplo de teste na tua máquina (supondo que tens os compiladores oficiais instalados) seria o seguinte:

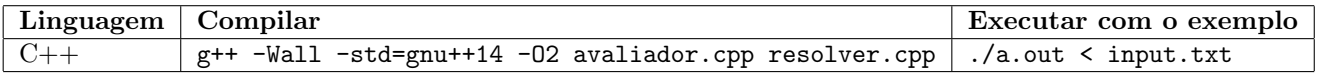

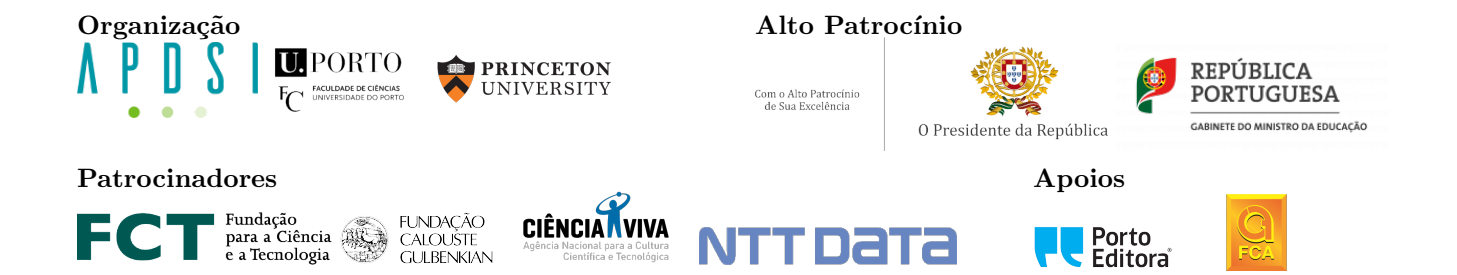

Prova de Seleção para as IOI'2023 Departamento de Ciência de Computadores Faculdade de Ciências da Universidade do Porto (30 de Junho de 2023)